## **Final Exam**

## **Date:** December 14, 2019

Printed Name:

Last, First

Your signature is your promise that you have not cheated and will not cheat on this exam, nor will you help others to cheat on this exam. *You will not reveal the contents of this exam to others who are taking the makeup thereby giving them an undue advantage*:

Signature:

## **Instructions:**

- *Write your UT EID on all pages (at the top) and circle your instructor's name at the bottom.*
- Closed book and closed notes. No books, no papers, no data sheets (other than the last four pages of this Exam)
- No devices other than pencil, pen, eraser (no calculators, no electronic devices), please turn cell phones off.
- Please be sure that your answers to all questions (and all supporting work that is required) are contained in the space (boxes) provided. *Anything outside the boxes will be ignored in grading*.
- You have 180 minutes, so allocate your time accordingly.
- For all questions, unless otherwise stated, find the most efficient (time, resources) solution.
- Unless otherwise stated, make all I/O accesses friendly.
- *Please read the entire exam before starting. See supplement pages for Device I/O registers.*

```
(5) Problem 1. Variables. Consider the following C program.
uint8_t A=5;
const uint8_t B=5;
static uint8_t C=5;
volatile uint8_t D=5;
void func(const int32_t E, int32_t F){
   int32_t G=5;
   int32_t static H=5;
}
```
For each question list all possible variable names. Specify names **A B C D E F G** and/or **H**. If there are no possible answers, specific NONE.

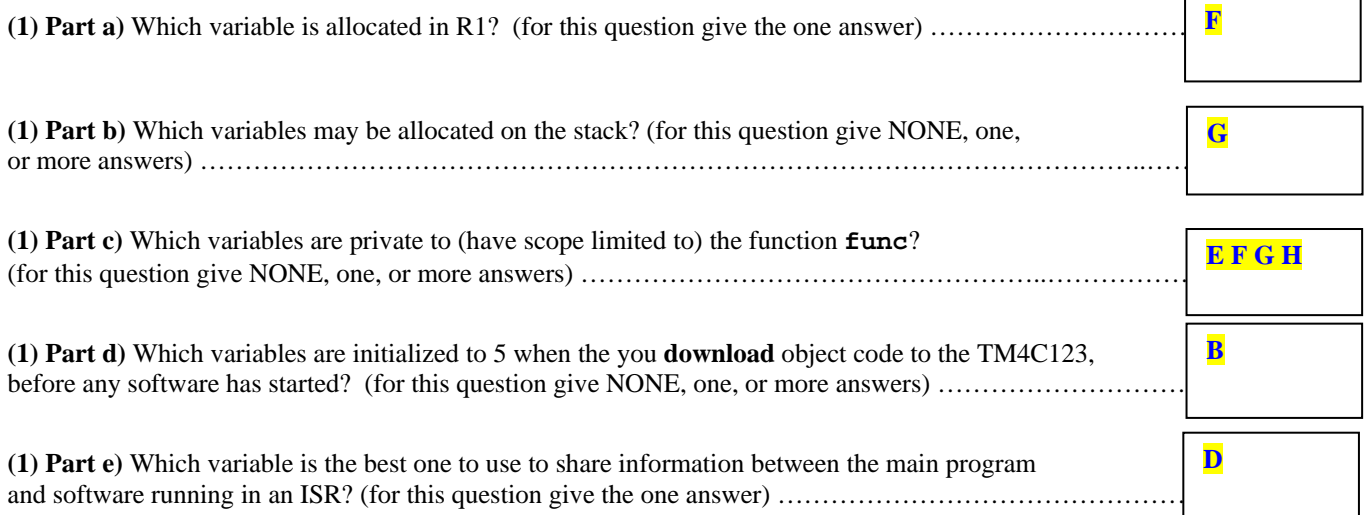

(15) Problem 2. Equations. Give the relationships in terms of these parameters:  $(V_{OL}$ , output low voltage of TM4C123 in volts), (*V*, voltage in volts), (*R*, resistance in ohms), (*n*, number of bits in the ADC, e.g., 12 bits), (*b*, baud rate of the UART in bits/sec, e.g., 115200 bps), (*max*, the maximum possible ADC voltage in volts, e.g., 3.3V), (*min*, the minimum possible ADC voltage in volts, e.g., 0V), (*r*, rate at which one moves the slide pot in oscillations per sec, e.g., 10 Hz), (*R*, the SysTick RELOAD value), (*f*, the TM4C123 bus frequency in Hz, e.g., 80,000,000 Hz).

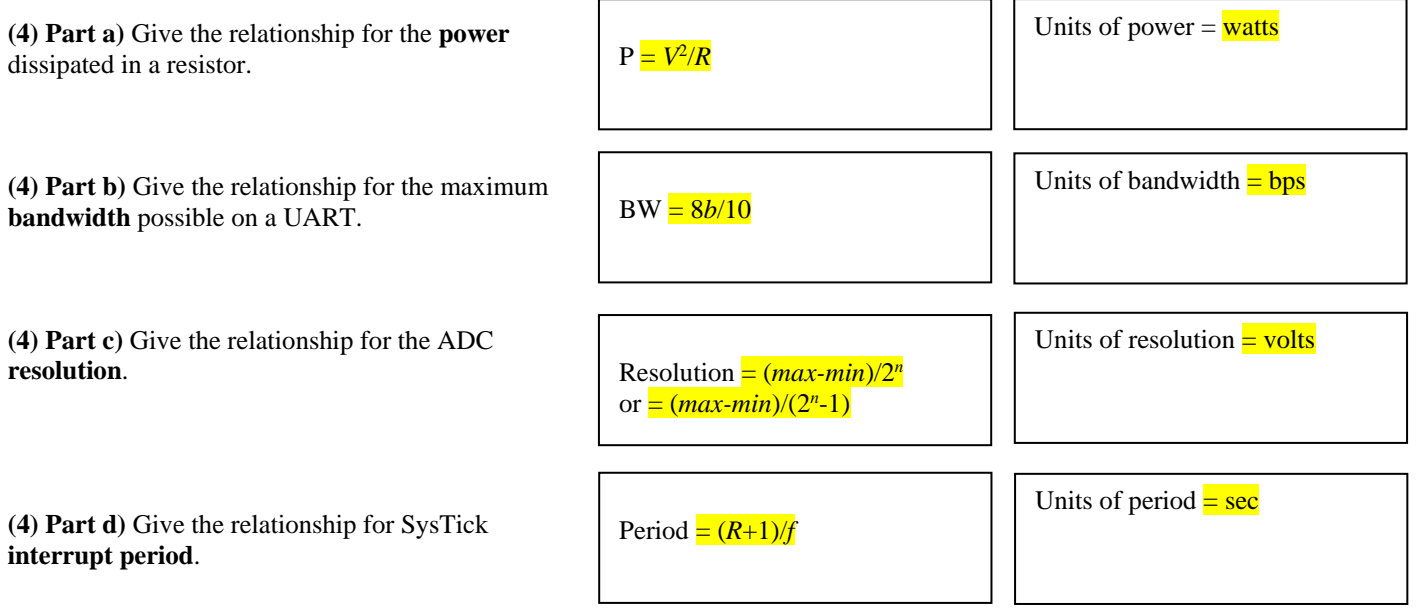

**(10) Problem 3. Circuit.** Consider this interface circuit. Assume PB3, PB2, PB1, PB0 are digital output representing a binary integer from 0 to 15. Notice all the resistors are the same value. To make the math easier, assume *V<sub>OH</sub>* of the microcontroller is 4V, and assume  $V_{OL}$  is 0V. Some of the values are filled in. Complete the table showing the relationship between output voltage Out, and the binary integer. Show your work

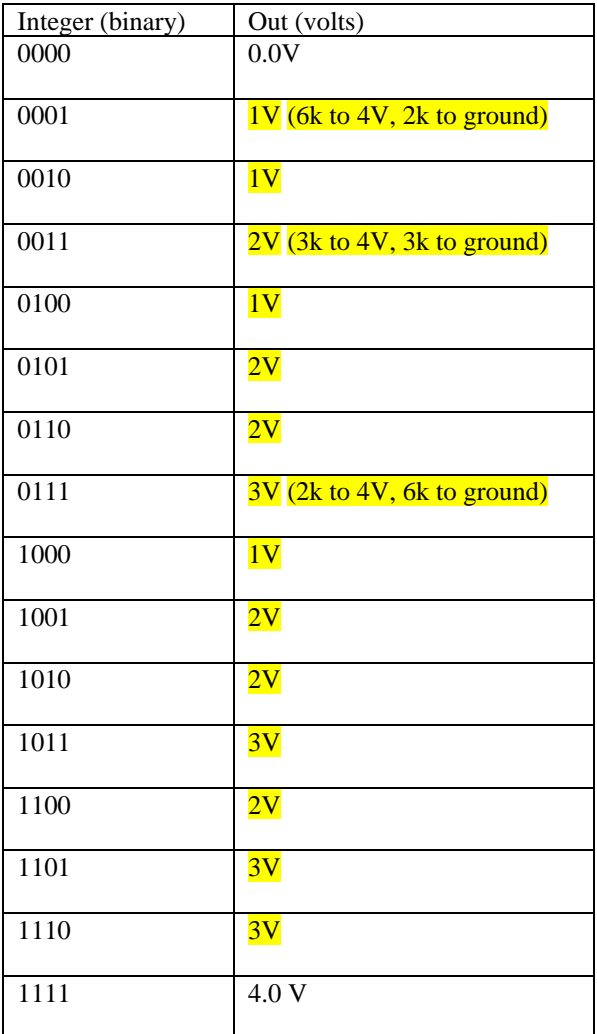

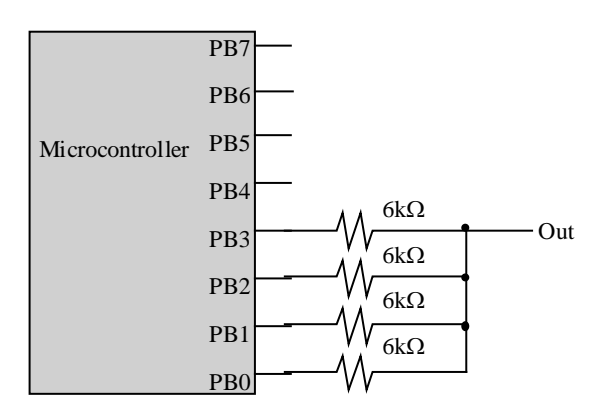

**(5) Problem 4. Stepper motor interface.** The stepper motor we had in Lab 5 had five coils and the software output the pattern 1,2,4,8,16 to spin the motor. In this problem you will interface a stepper motor with four coils (labelled A1 A2 B1 and B2) to Port E, and the software output the pattern 5,6,10,9 to spin the motor. The desired operating point of the one coil is anywhere from 4 to 5 volts with a current of 80 to 100 mA. Assume the ULN2003B has an output low voltage of 0.5V. The maximum current of one output of the ULN2003B is 500 mA. Show the circuit and label all resistors, capacitors and interface chips needed. Just show the circuit, not software is required.

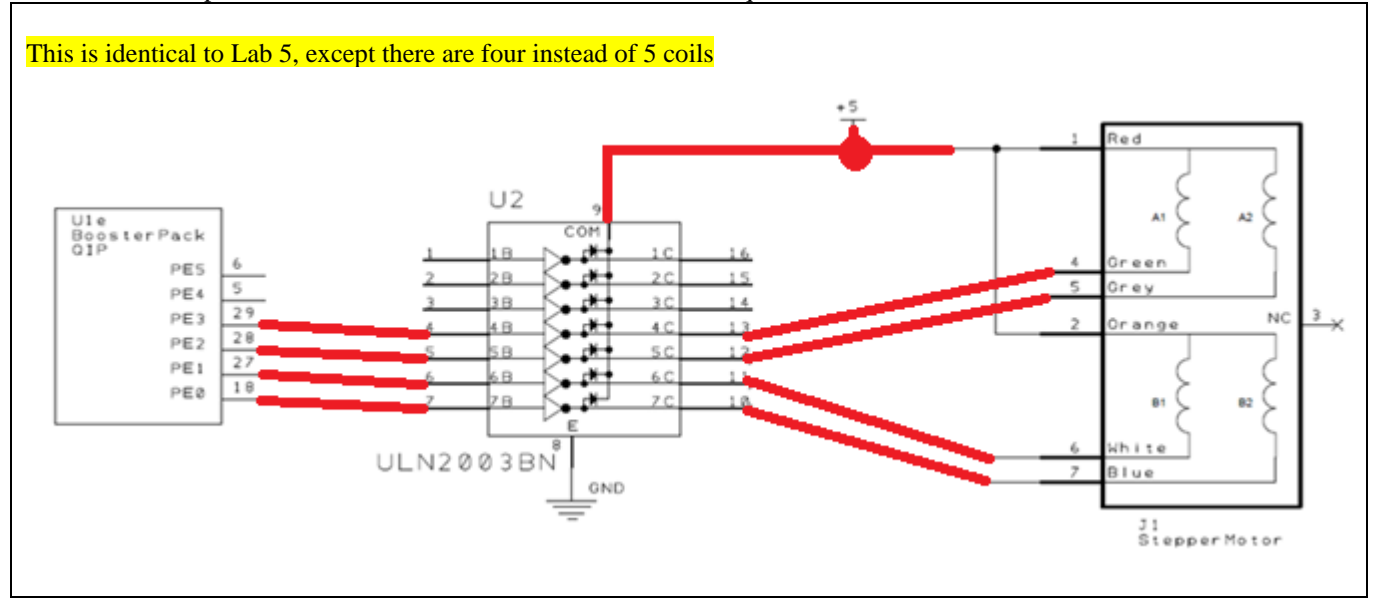

**(10) Problem 5.** Draw the state transition graph for a Moore FSM used to control an LED. There are two inputs and one output. Consider the two inputs as a binary integer, *I*, from 0 to 3. The input will determine the brightness of the LED. More specifically, the duty cycle of the LED should be  $100*1/3$  in percent. The time constant of the human's visual processing is about 100 ms. The switch input and LED output are both in positive logic. Each state has a name, an output, a dwell time, and multiple arrows to next states. Just show the graph, no software is required.

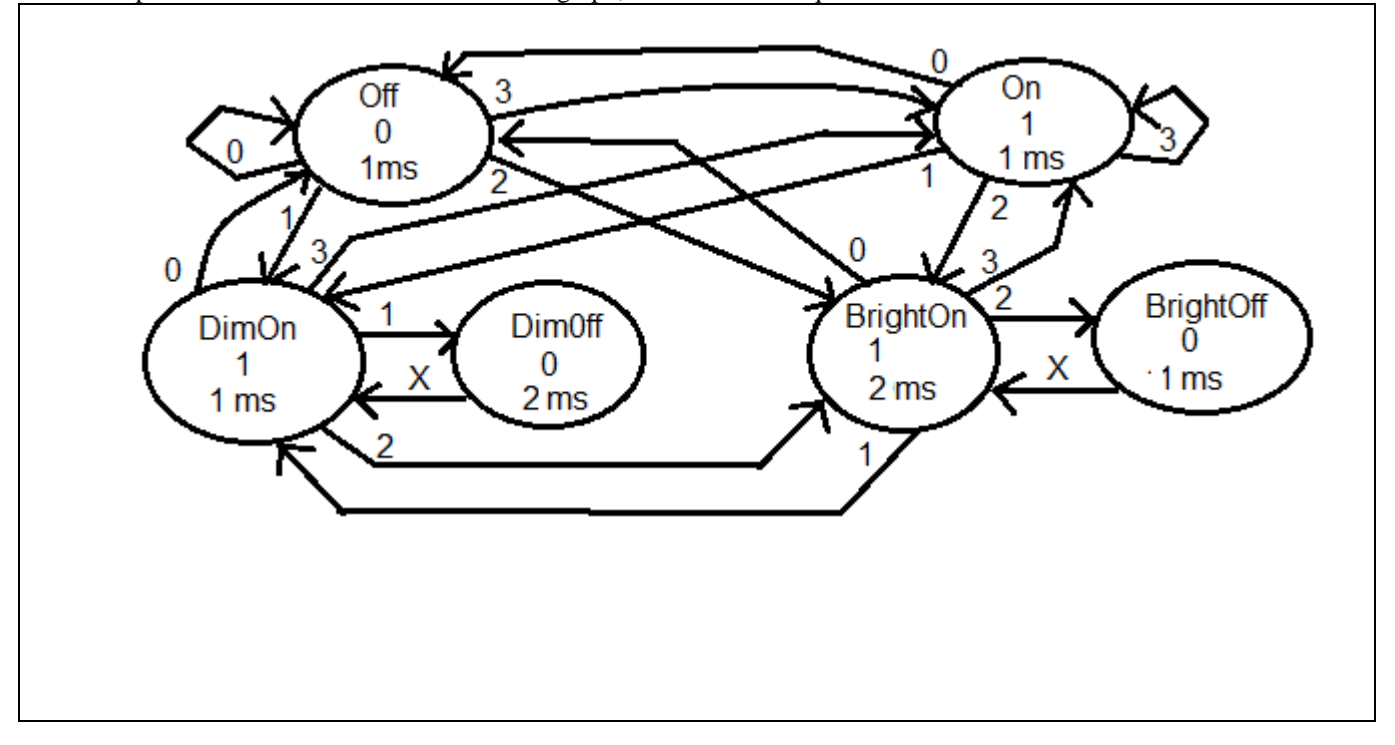

```
(10) Question 6: You are asked to implement a FIFO queue using the following variables. These variable names and types 
are fixed and cannot be changed. You cannot add additional global or static variables. You can add local variables.
int16_t *GetPt; // pointer to oldest (next to Get)
                     // pointer to free space (next place to Put)
int16_t Buffer[10]; // can store up to 9 elements
void Fifo_Init(void){
   GetPt = PutPt = Buffer;
}
// Gets an element from the FIFO
// Input: Pointer to a place that will get
// Output: 1 for success and 0 for failure
// failure is when the FIFO is empty
uint32_t Fifo_Get(int16_t *pt){
   if(GetPt == PutPt ) {
     return 0;
   }
   *pt = *GetPt;
  GetPt++;
   if (GetPt == &Buffer[10]){
    GetPt = Buffer;
   }
  return 1;
}
                                                   // Adds an element to the FIFO
                                                   // Input: value to be inserted
                                                   // Output: 1 for success and 0 for failure
                                                   // failure is when the FIFO is full
                                                  uint32_t Fifo_Put(int16_t data){
                                                     int16_t *tpt = PutPt;
                                                     tpt++;
                                                      if (tpt == &Buffer[10]){
                                                       tpt = Buffer;
                                                    }
                                                     if(tpt == GetPt) return 0;
                                                      }
                                                      *(PutPt) = data;
                                                     PutPt = tpt;
                                                     return 1;
                                                   }
```
**(5) Problem 7.** Assume the UART0 has been initialized for busy-wait synchronization. Design an assembly function to implement OutChar with these two steps

1) Wait for UART to be ready to accept another data for transmission

2) Write data to the UART that causes the data to be transmitted

The C prototype for the function is **void OutChar (char data);** 

```
OutChar
  LDR R1,=UART0_FR_R
loop
  LDR R2,[R1] ; read FR
  ANDS R2,#0x0020 ; check TXFF, not full means there is room to send
  BNE loop ; wait until TXFF is 0
  LDR R1,=UART0_DR_R
  STR R0,[R1] ; send data
 BX
}
```
**(10) Question 8.** Translate the following C code to assembly

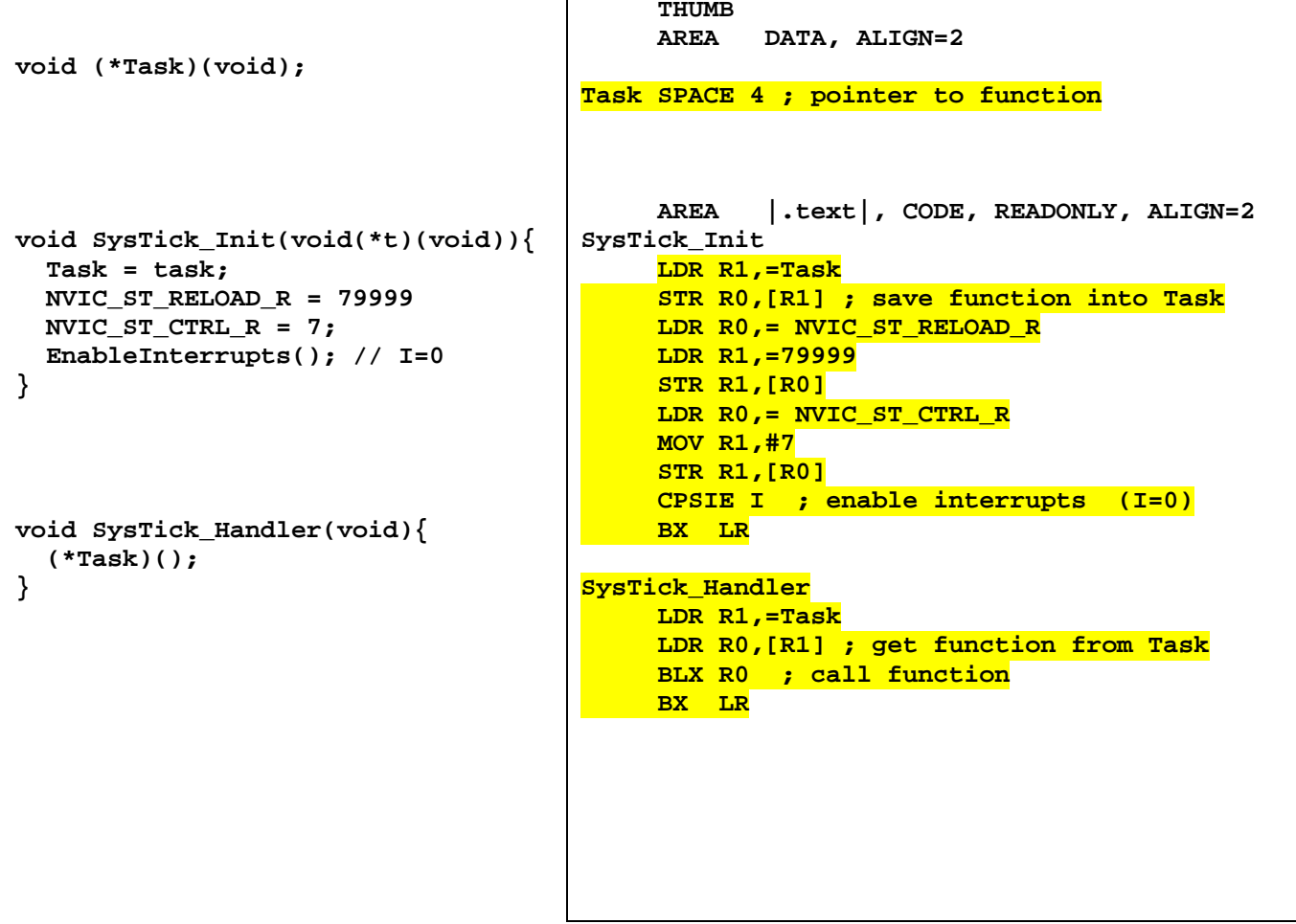

**(10) Question 9.** The subroutine **mySub** has one call by value parameter. There are no return parameters. The one call by value input parameter is AAPCS compliant. A typical calling sequence is

```
 AREA |.text|, CODE, READONLY, ALIGN=2
                         stuff DCD 123 ;32-bit constant
start LDR R0,=stuff 
       LDR R0,[R0]
           mySub
```
The subroutine allocates two 32-bit local variables, **i** and **j** and uses SP stack pointer addressing to access the local variables. The binding for these two are

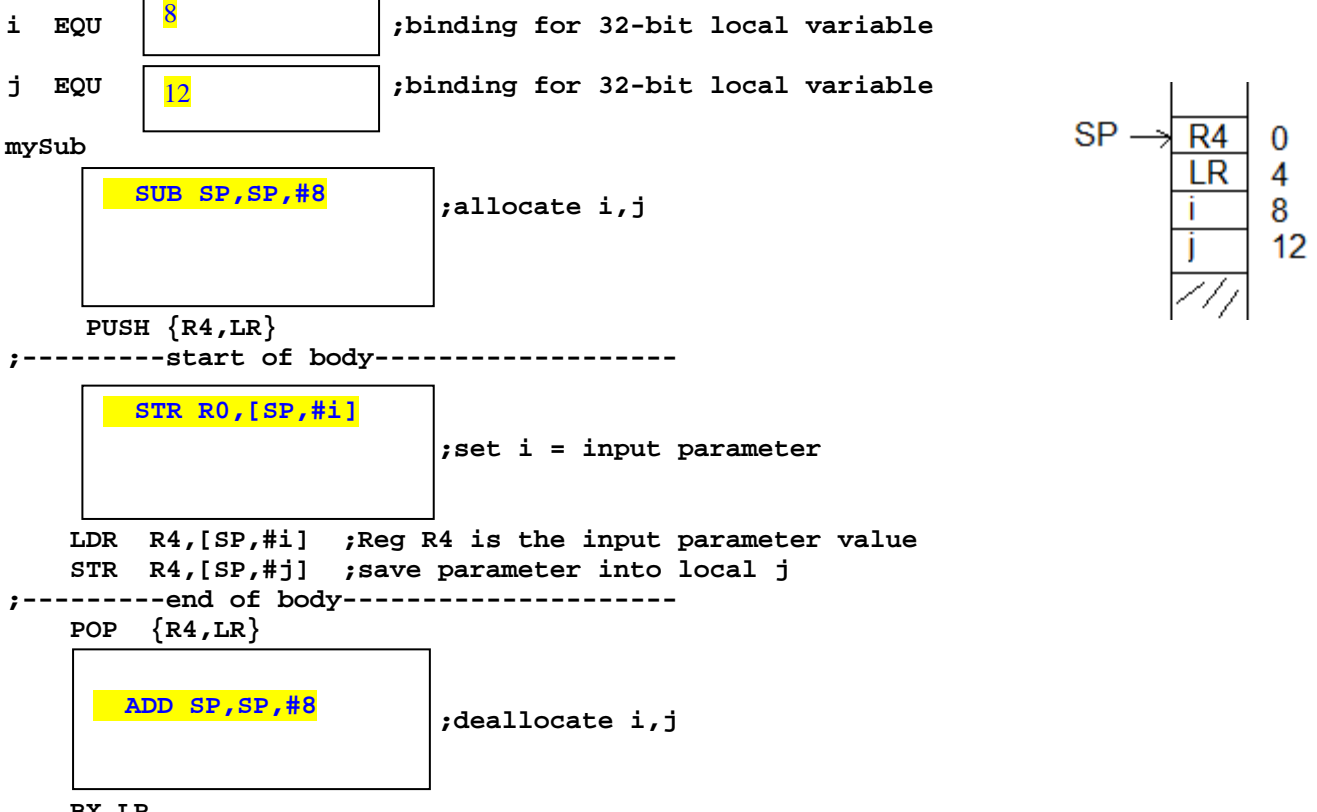

 **BX LR**

In the boxes provided, show the binding for the two local variables, the assembly code to allocate the two local variables, the assembly code to set i equal to the input parameter, and the assembly code to deallocate the two local variables.

**(5) Question 10:** You are attempting to capture a sinusoidal sound with a frequency of 1 kHz. The **ADC0\_PC\_R** is set to 0001, which supports a maximum of 125k samples/sec. Using the 12-bit ADC and periodic interrupt, you have programmed the SysTick to interrupt at a frequency of 12 kHz. During the SysTick ISR you collect one ADC sample. Is it possible to recreate the original signal from the captured samples? If your answer is *yes*, explain how. If your answer is *no*, what is the term used to refer to this loss of information?

Yes, Nyquist is satisfied  $f_s$  (12kHz) >  $2*f_{max}$  ( $2*f_{HZ}$ )

**(15) Problem 11.** Consider a game that has 32 circles. There is an array of sprites (**Balls**) specifying the current status of each circle. Each circle has a radius of 4 pixels, and has an (x,y) coordinate of the center of the circle, two velocities, and a life parameter. The circles are moving according to the two velocities. You may assume the **Balls** array has been populated with data before your function is called. Two circles are touching if the distance from one center to the other center is less than or equal to 8 pixels. The figure on the right shows one example with two circles at  $(x,y)=(50,20)$  and (54,15). These circles are touching because sqrt(4\*4+5\*5) = sqrt(41) is less than or equal to 8 pixels. Hint: you do not need floating point or square root to solve this problem.

**typedef enum {dead,alive} status\_t;**

```
struct sprite { 
   int16_t x; // x coordinate, in pixels
   int16_t y; // y coordinate, in pixels
   int16_t vx; // x velocity, in pixels/frame
                     int16_t vy; // y velocity, in pixels/frame
   status_t life;}; // dead or alive
typedef sprite sprite_t; 
sprite_t Balls[32]
```
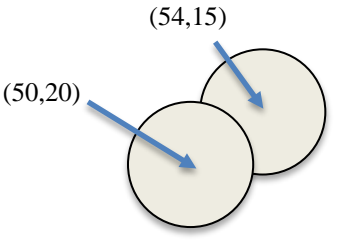

*Implement a C function* that searches to see if two alive circles are touching. If two **alive** circles are touching, invert the sign of the x velocities of both circles. Do not worry about 3 or more circles touching at the same time.

```
void Collisions(void){
int i,j;
   int32_t dx; // x distance between 
   int32_t dy; // y distance between 
   for(i=0;i<32;i++){
     if((Balls[i].life == alive){
       for(j=i+1;j<32;j++){
         if(Balls[j].life == alive){
           dx = Balls[i].x - Balls[j].x;
           dy = Balls[i].y - Balls[j].y; 
// calculate distances
           if(((dx*dx)+(dy*dy))<=64)){
             Balls[i].vx = -Balls[i].vx;
             Balls[j].vx = -Balls[j].vx;
 }
 }
 }
 }
 }
}
```
**Memory access instructions**

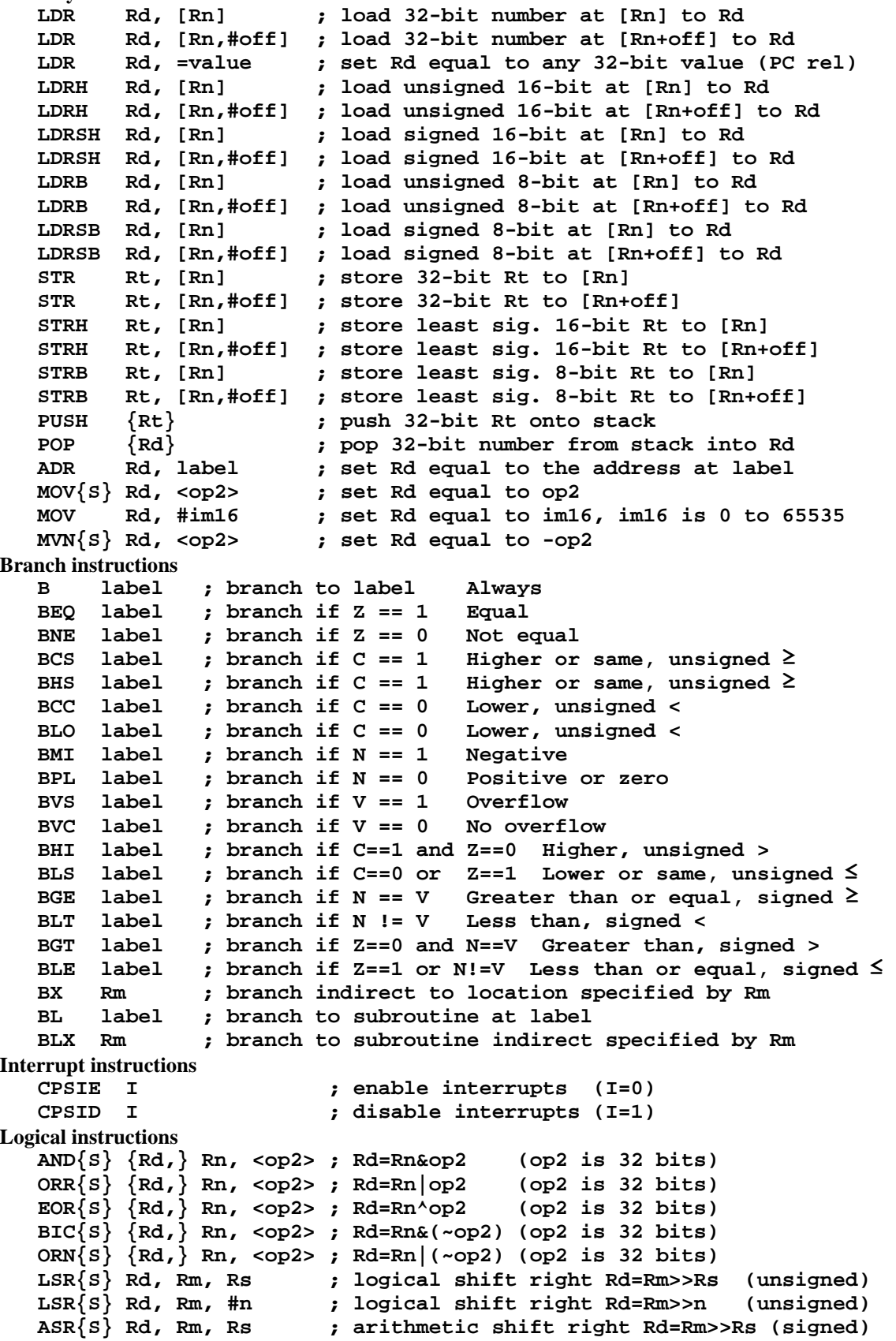

```
 ASR{S} Rd, Rm, #n ; arithmetic shift right Rd=Rm>>n (signed)
   LSL{S} Rd, Rm, Rs         ; shift left Rd=Rm<<Rs (signed, unsigned)<br>LSL{S} Rd, Rm, #n        ; shift left Rd=Rm<<n (signed, unsigned)
                               LSL{S} Rd, Rm, #n ; shift left Rd=Rm<<n (signed, unsigned)
Arithmetic instructions
    ADD{S} {Rd,} Rn, <op2> ; Rd = Rn + op2 
    ADD{S} {Rd,} Rn, #im12 ; Rd = Rn + im12, im12 is 0 to 4095
    SUB{S} {Rd,} Rn, <op2> ; Rd = Rn - op2 
    SUB{S} {Rd,} Rn, #im12 ; Rd = Rn - im12, im12 is 0 to 4095
   RSB{S} {Rd, Rd, Rn, <p>op2> ; Rd = op2 - Rn RSB{S} {Rd,} Rn, #im12 ; Rd = im12 – Rn
    CMP Rn, <op2> ; Rn – op2 sets the NZVC bits
                             CMN Rn, <op2> ; Rn - (-op2) sets the NZVC bits
    MUL{S} {Rd,} Rn, Rm ; Rd = Rn * Rm signed or unsigned 
    MLA Rd, Rn, Rm, Ra ; Rd = Ra + Rn*Rm signed or unsigned
    MLS Rd, Rn, Rm, Ra ; Rd = Ra - Rn*Rm signed or unsigned 
    UDIV {Rd,} Rn, Rm ; Rd = Rn/Rm unsigned
            SDIV {Rd,} Rn, Rm ; Rd = Rn/Rm signed
Notes Ra Rd Rm Rn Rt represent 32-bit registers
      value any 32-bit value: signed, unsigned, or address 
                {S} if S is present, instruction will set condition codes 
      #im12 any value from 0 to 4095 
      #im16 any value from 0 to 65535
                {Rd,} if Rd is present Rd is destination, otherwise Rn 
      #n any value from 0 to 31 
      #off any value from -255 to 4095 
      label any address within the ROM of the microcontroller 
               the value generated by <op2>
Examples of flexible operand <op2> creating the 32-bit number. E.g., Rd = Rn+op2<br>ADD Rd, Rn, Rm ; op2 = Rm
   ADD Rd, Rn, Rm
    ADD Rd, Rn, Rm, LSL #n ; op2 = Rm<<n Rm is signed, unsigned 
    ADD Rd, Rn, Rm, LSR #n ; op2 = Rm>>n Rm is unsigned 
    ADD Rd, Rn, Rm, ASR #n ; op2 = Rm>>n Rm is signed 
    ADD Rd, Rn, #constant ; op2 = constant, where X and Y are hexadecimal digits:
              • produced by shifting an 8-bit unsigned value left by any number of bits
                 • in the form 0x00XY00XY
                 • in the form 0xXY00XY00
                 • in the form 0xXYXYXYXY
       DCB 1,2,3 ; allocates three 8-bit byte(s)
       DCW 1,2,3 ; allocates three 16-bit halfwords
        DCD 1,2,3 ; allocates three 32-bit words
                 SPACE 4 ; reserves 4 bytes
                   R0
                   R1
                  R2
                   R3
                   R4
                   R5
                   R6
                   R7
                   R8
                   R9
                   R10
                   R11
                  R12
              \frac{R12}{R13 (MSP)}R14 (LR)
  Program counter R15 (PC)
    Stack pointer
    Link register
    General
    purpose
   registers
                              Condition code bits
                              N negative
                              Z zero
                              V signed overflow
                              C carry or
                                unsigned overflow
                                                                        256k Flash
                                                                          ROM
                                                                        32k RAM
                                                                         I/O ports
                                                                        Internal I/O
                                                                           PPB
                                                                                     0x0000.0000
                                                                                     0x0003.FFFF
                                                                                     0x2000.0000
                                                                                     0x2000.7FFF
                                                                                     0x4000.0000
                                                                                     0x400F.FFFF
                                                                                     0xE000.0000
                                                                                     0xE004.1FFF
```
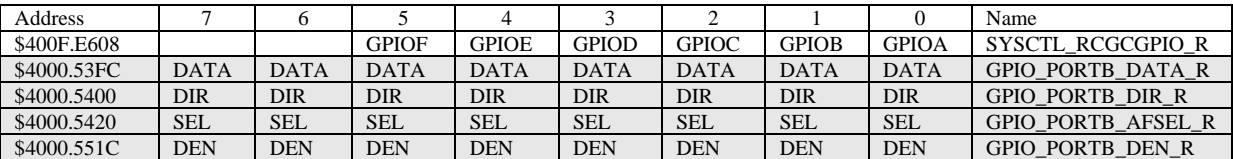

**Table 4.5. TM4C123 Port B parallel ports. Each register is 32 bits wide. Bits 31 – 8 are zero.**

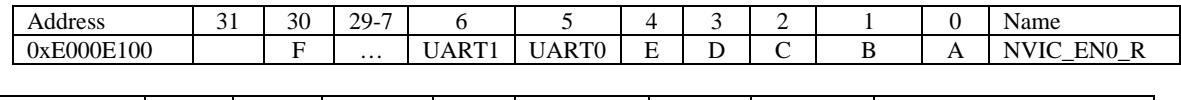

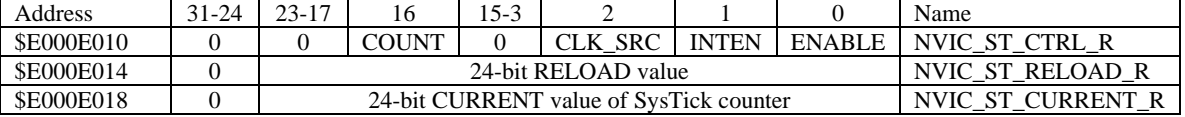

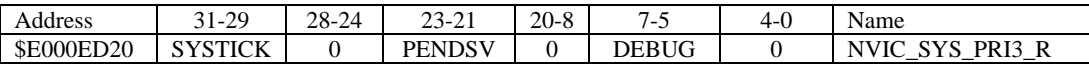

**Table 9.6. SysTick registers. Note: 2^24=16,777,216**

Table 9.6 shows the SysTick registers used to create a periodic interrupt. SysTick has a 24-bit counter that decrements at the bus clock frequency. Let *fBUS* be the frequency of the bus clock, and let *n* be the value of the **RELOAD** register. The frequency of the periodic interrupt will be  $f_{BUS}/(n+1)$ . First, we clear the **ENABLE** bit to turn off SysTick during initialization. Second, we set the **RELOAD** register. Third, we write to the **NVIC\_ST\_CURRENT\_R** value to clear the counter. Lastly, we write the desired mode to the control register, **NVIC\_ST\_CTRL\_R**. To turn on the SysTick, we set the **ENABLE** bit. We must set **CLK\_SRC**=1, because **CLK\_SRC**=0 external clock mode is not implemented. We set **INTEN** to arm SysTick interrupts. The standard name for the SysTick ISR is **SysTick\_Handler**.

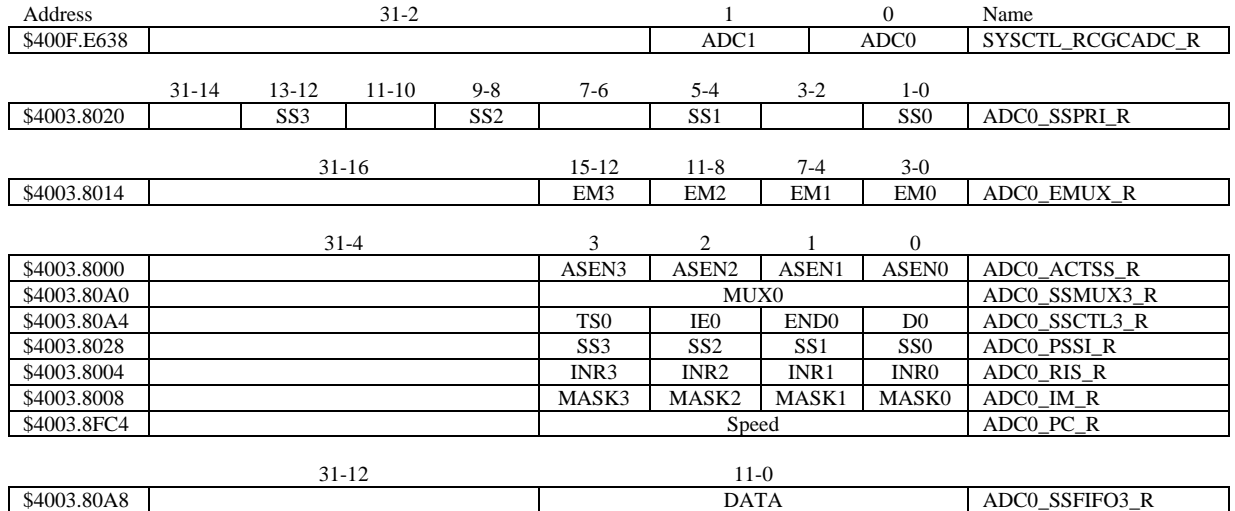

**Table 10.3. The TM4C ADC registers. Each register is 32 bits wide.** 

Set Speed to 0001 for slow speed operation. The ADC has four sequencers, but we will use only sequencer 3. We set the **ADC\_SSPRI\_R** register to 0x3210 to make sequencer 3 the lowest priority. Because we are using just one sequencer, we just need to make sure each sequencer has a unique priority. We set bits 15–12 (**EM3**) in the **ADC\_EMUX\_R** register to specify how the ADC will be triggered. If we specify software start (**EM3**=0x0), then the software writes an 8 (**SS3**) to the **ADC\_PSSI\_R** to initiate a conversion on sequencer 3. Bit 3 (**INR3**) in the **ADC\_RIS\_R** register will be set when the conversion is complete. We can enable and disable the sequencers using the **ADC\_ACTSS\_R** register. Which channel we sample is configured by writing to the **ADC\_SSMUX3\_R** register. The **ADC\_SSCTL3\_R** register specifies the mode of the ADC sample. Clear **TS0**. We set **IE0** so that the **INR3** bit is set on ADC conversion, and clear it when no flags are needed. We will set IE0 for both interrupt and busy-wait synchronization. When using sequencer 3, there is only one sample, so **END0** will always be set, signifying this sample is the end of the sequence. Clear the **D0** bit. The **ADC\_RIS\_R** register has flags that are set when the conversion is complete, assuming the **IE0** bit is set. Do not set bits in the **ADC\_IM\_R** register because we do not want interrupts. Write one to **ADC\_ISC\_R** to clear the corresponding bit in the **ADC\_RIS\_R** register.

UART0 pins are on PA1 (transmit) and PA0 (receive). The **UART0\_IBRD\_R** and **UART0\_FBRD\_R** registers specify the baud rate. The baud rate **divider** is a 22-bit binary fixed-point value with a resolution of 2-6 . The **Baud16** clock is created from the system bus clock, with a frequency of (Bus clock frequency)/**divider**. The baud rate is

**Baud rate** =  $Baud16/16$  = (Bus clock frequency)/(16\*divider) We set bit 4 of the **UART0\_LCRH\_R** to enable the hardware FIFOs. We set both bits 5 and 6 of the **UART0\_LCRH\_R** to establish an 8-bit data frame. The **RTRIS** is set on a receiver timeout, which is when the receiver FIFO is not empty and no incoming frames have occurred in a 32-bit time period. The arm bits are in the **UART0\_IM\_R** register. To acknowledge an interrupt (make the trigger flag become zero), software writes a 1 to the corresponding bit in the **UART0\_IC\_R** register. We set bit 0 of the **UART0\_CTL\_R** to enable the UART. Writing to **UART0\_DR\_R** register will output on the UART. This data is placed in a 16-deep transmit hardware FIFO. Data are transmitted first come first serve. Received data are place in a 16-deep receive hardware FIFO. Reading from **UART0\_DR\_R** register will get one data from the receive hardware FIFO. The status of the two FIFOs can be seen in the **UART0\_FR\_R** register (FF is FIFO full, FE is FIFO empty). The standard name for the UART0 ISR is **UART0\_Handler**. RXIFLSEL specifies the receive FIFO level that causes an interrupt (010 means interrupt on  $\geq \frac{1}{2}$  full, or 7 to 8 characters). TXIFLSEL specifies the transmit FIFO level that causes an interrupt (010 means interrupt on  $\leq \frac{1}{2}$  full, or 9 to 8 characters).

|             | $31 - 12$             | 11           | 10           | 9            | 8                  | $7 - 0$        |              |                 |                     | Name                |
|-------------|-----------------------|--------------|--------------|--------------|--------------------|----------------|--------------|-----------------|---------------------|---------------------|
| \$4000.C000 |                       | <b>OE</b>    | BE           | PE           | <b>FE</b>          | <b>DATA</b>    |              |                 |                     | <b>UARTO_DR_R</b>   |
|             |                       |              |              |              |                    |                |              |                 |                     |                     |
|             | $31 - 3$              |              |              | 3            | $\overline{c}$     | 1              | $\mathbf{0}$ |                 |                     |                     |
| \$4000.C004 |                       |              |              |              | <b>OE</b>          | BE             | PE           | FE              |                     | <b>UARTO_RSR_R</b>  |
|             | $31 - 8$              | 7            | 6            | 5            | 4                  | 3              |              | $2 - 0$         |                     |                     |
| \$4000.C018 |                       | <b>TXFE</b>  | <b>RXFF</b>  | <b>TXFF</b>  | <b>RXFE</b>        | <b>BUSY</b>    |              |                 |                     | <b>UARTO_FR_R</b>   |
|             |                       |              |              |              |                    |                |              |                 |                     |                     |
|             | $31 - 16$<br>$15 - 0$ |              |              |              |                    |                |              |                 |                     |                     |
| \$4000.C024 | <b>DIVINT</b>         |              |              |              |                    |                |              |                 | <b>UARTO_IBRD_R</b> |                     |
|             |                       |              |              |              |                    |                |              |                 |                     |                     |
|             |                       | $31 - 6$     |              |              | $5 - 0$            |                |              |                 |                     |                     |
| \$4000.C028 |                       |              |              |              | <b>DIVFRAC</b>     |                |              |                 | <b>UARTO_FBRD_R</b> |                     |
|             | $31 - 8$              | 7            | $6 - 5$      | 4            | 3                  | 2              | 1            | $\mathbf{0}$    |                     |                     |
| \$4000.C02C |                       | <b>SPS</b>   | <b>WPEN</b>  | <b>FEN</b>   | STP <sub>2</sub>   | <b>EPS</b>     | <b>PEN</b>   | <b>BRK</b>      |                     | <b>UARTO_LCRH_R</b> |
|             |                       |              |              |              |                    |                |              |                 |                     |                     |
|             | $31 - 10$             | 9            | 8            | 7            | $6 - 3$            | $\overline{c}$ |              | $\mathbf{0}$    |                     |                     |
| \$4000.C030 |                       | <b>RXE</b>   | <b>TXE</b>   | <b>LBE</b>   |                    | <b>SIRLP</b>   | <b>SIREN</b> | <b>UARTEN</b>   |                     | <b>UARTO_CTL_R</b>  |
|             |                       |              |              |              |                    |                |              |                 |                     |                     |
|             | $31 - 6$              |              |              |              | $5 - 3$<br>$2 - 0$ |                |              |                 |                     |                     |
| \$4000.C034 |                       |              |              |              | <b>RXIFLSEL</b>    |                |              | <b>TXIFLSEL</b> |                     | <b>UARTO_IFLS_R</b> |
|             |                       |              |              |              |                    |                |              |                 |                     |                     |
|             | $31 - 11$             | 10           | 9            | 8            | 7                  | 6              | 5            | 4               |                     |                     |
| \$4000.C038 |                       | <b>OEIM</b>  | <b>BEIM</b>  | <b>PEIM</b>  | <b>FEIM</b>        | <b>RTIM</b>    | <b>TXIM</b>  | <b>RXIM</b>     |                     | <b>UARTO_IM_R</b>   |
| \$4000.C03C |                       | <b>OERIS</b> | <b>BERIS</b> | <b>PERIS</b> | <b>FERIS</b>       | <b>RTRIS</b>   | <b>TXRIS</b> | <b>RXRIS</b>    |                     | <b>UARTO_RIS_R</b>  |
| \$4000.C040 |                       | <b>OEMIS</b> | <b>BEMIS</b> | <b>PEMIS</b> | <b>FEMIS</b>       | <b>RTMIS</b>   | <b>TXMIS</b> | <b>RXMIS</b>    |                     | <b>UARTO_MIS_R</b>  |
| \$4000.C044 |                       | <b>OEIC</b>  | <b>BEIC</b>  | PEIC         | <b>FEIC</b>        | <b>RTIC</b>    | <b>TXIC</b>  | <b>RXIC</b>     |                     | <b>UARTO IC R</b>   |

**Table 11.2. UART0 registers. Each register is 32 bits wide. Shaded bits are zero.**